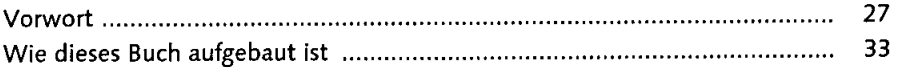

# an Die Grundinstallation des Windows Server American aux manns

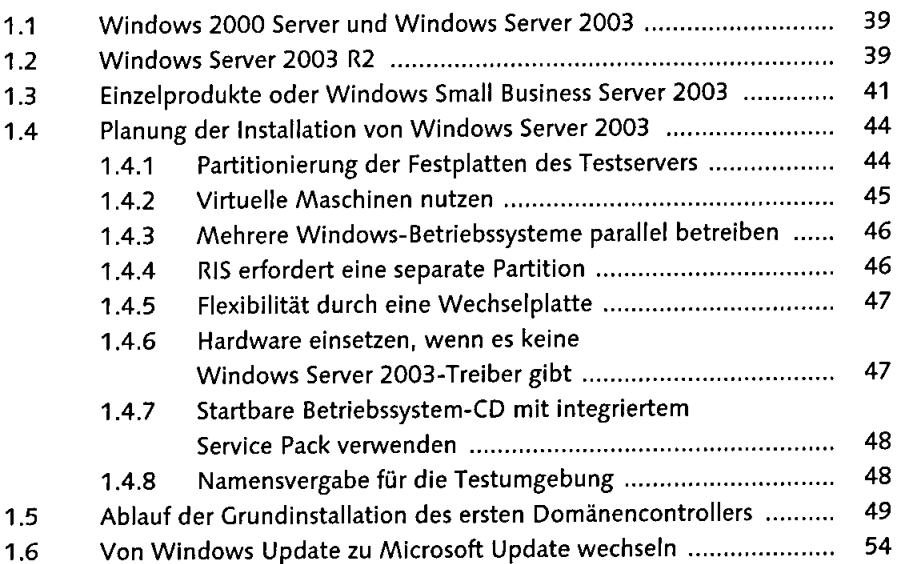

2. Dietmplementlerung des Active Directory Martin Ranner

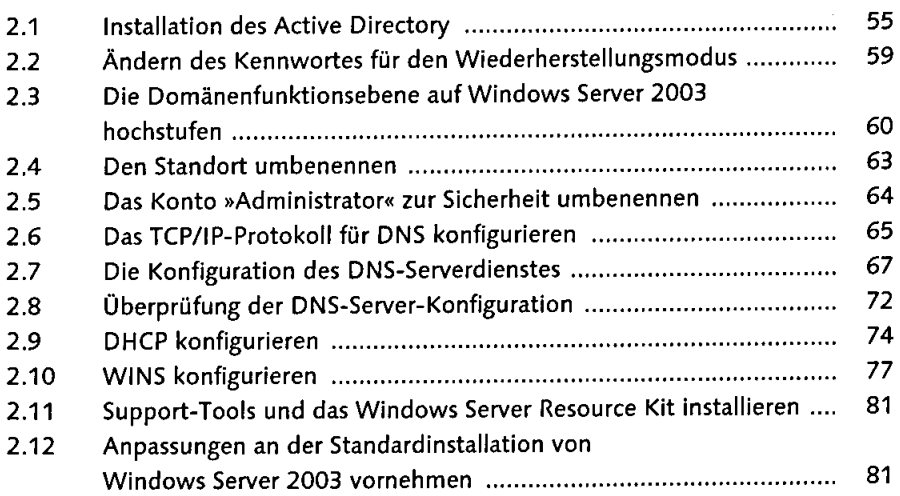

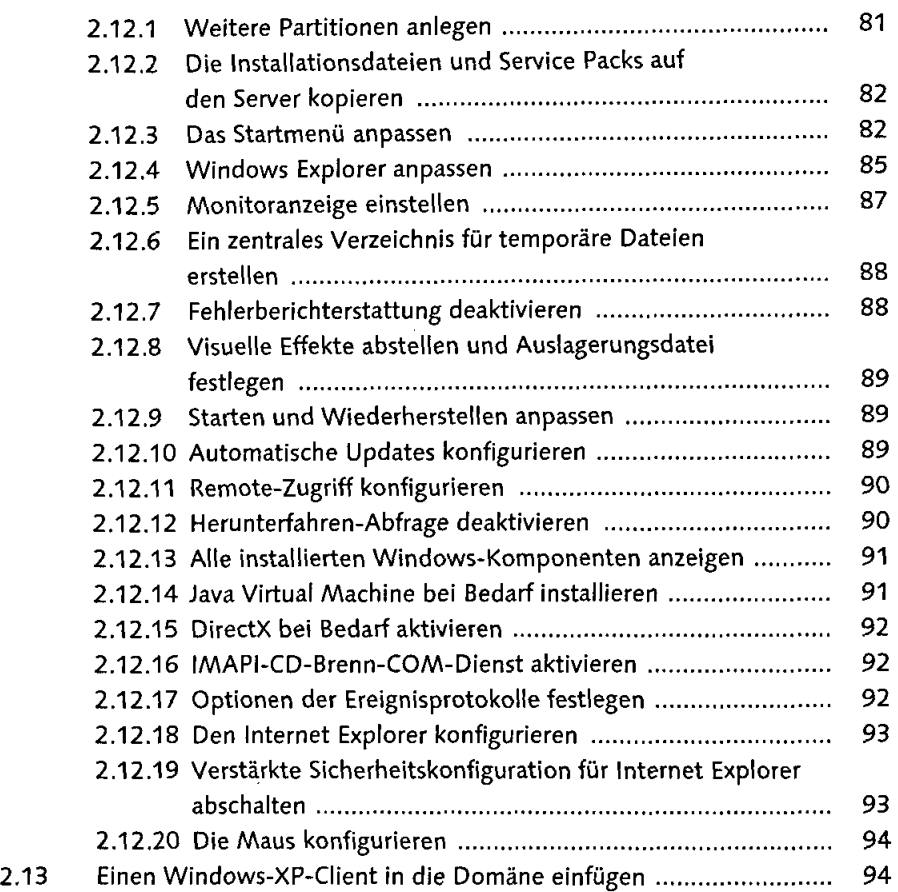

3 Windows Server 2003 R2 köldir.

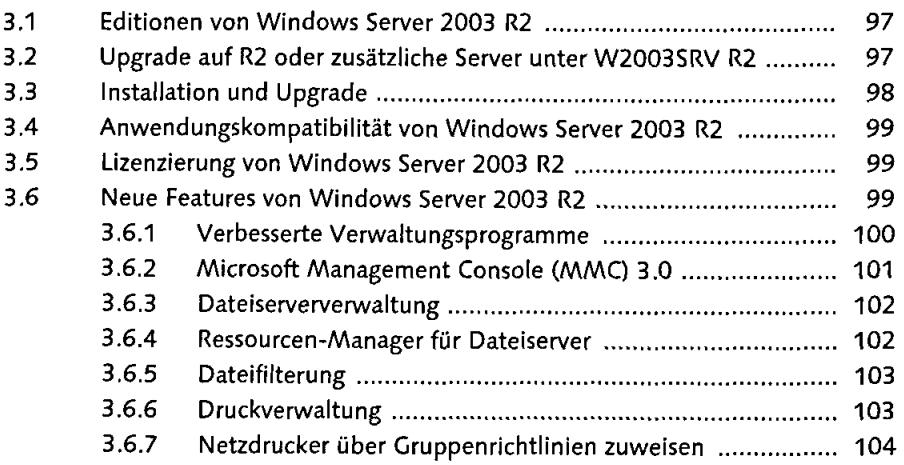

 $\mathcal{F}(\cdot)$  .

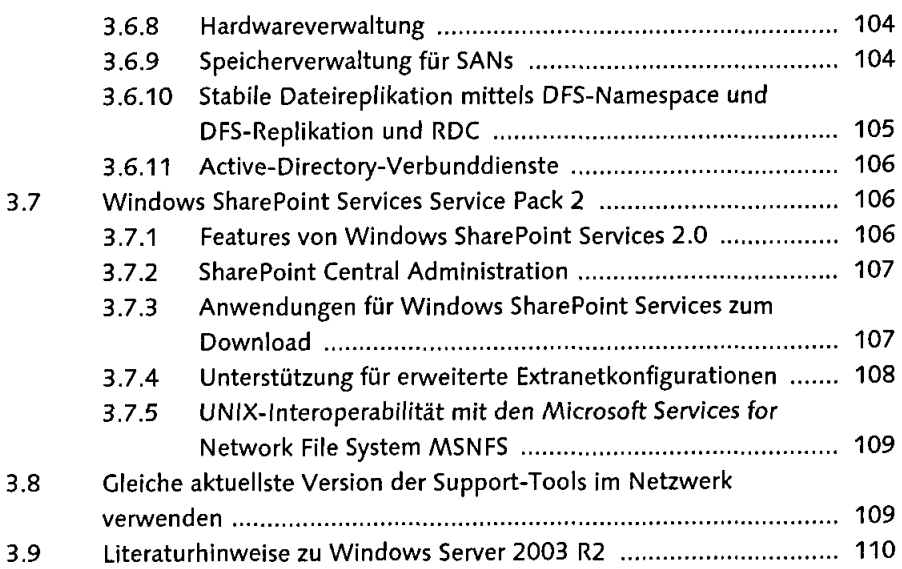

 $\label{eq:2.1} \frac{1}{\sqrt{2}}\int_{\mathbb{R}^{2}}\left|\frac{d\mathbf{r}}{d\mathbf{r}}\right|^{2}d\mathbf{r}d\mathbf{r}$ 

 $\frac{1}{2}$ 

# e MDle listallation der Exchange Organisation Satisfaction and

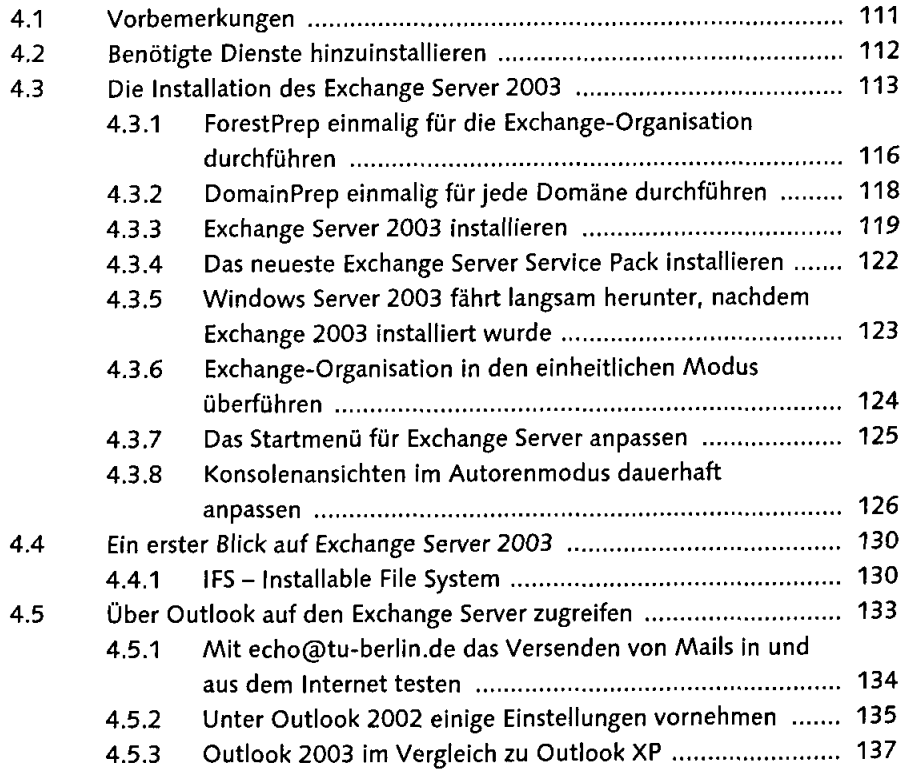

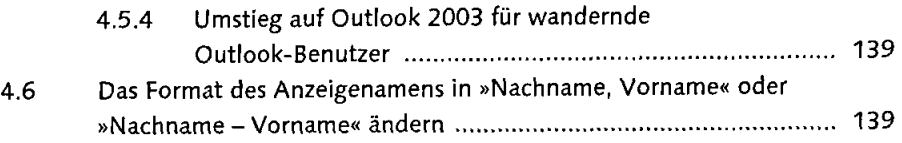

### *V:* ^1\* ' • /|  $12$ .  $13$ .  $13$ .  $13$ .  $14$ .  $10$ .  $10$ .  $10$ .  $10$ .  $10$ .  $10$ .  $10$ .  $10$ .  $10$ .  $10$ .  $10$ .  $10$ .  $10$ .  $10$ .  $10$ .  $10$ .  $10$ .  $10$ .  $10$ .  $10$ .  $10$ .  $10$ .  $10$ .  $10$ .  $10$ .  $10$ .  $10$ .  $10$ .  $10$ .  $10$ .  $10$ .  $10$ . 5.1 Das Lizenzmodell von Microsoft BackOffice ................................... 5.2 Replikation und Qberwachen der Benutzerlizenzen an mehreren Standorten 150

5.3 Lizenzverwaltung an einem Standort 151

#### Dan sava und die Glent tanote vavalien K.

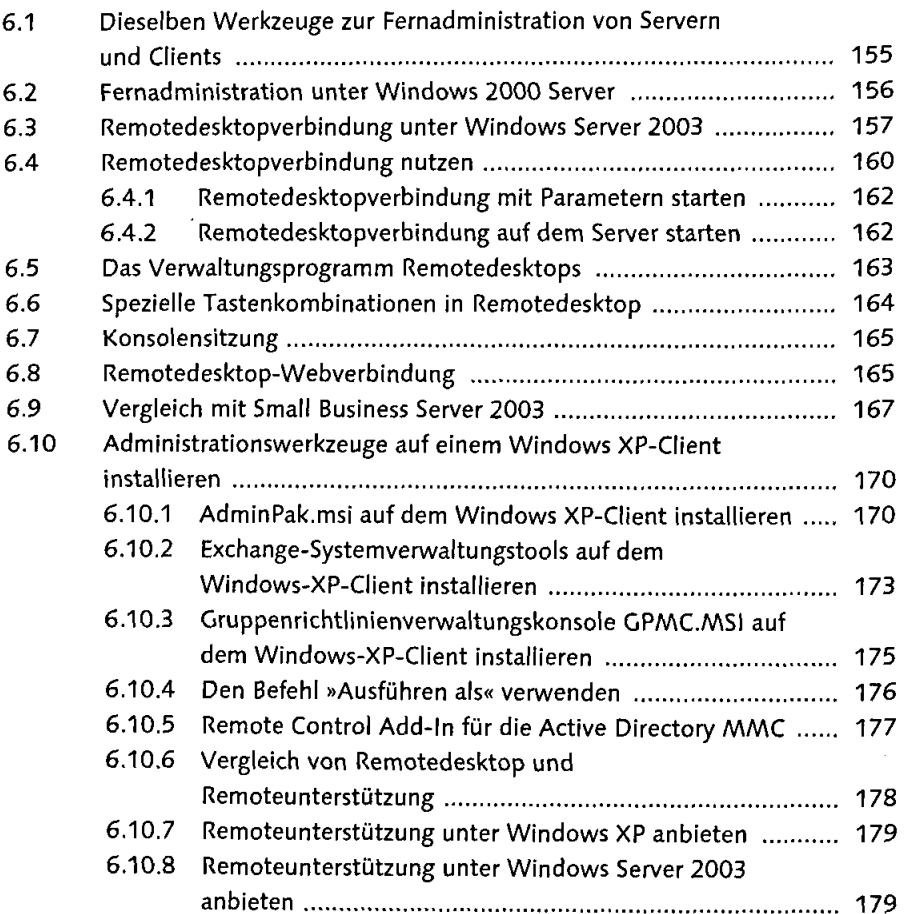

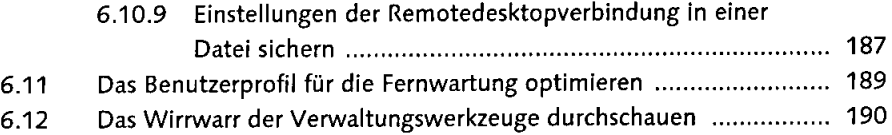

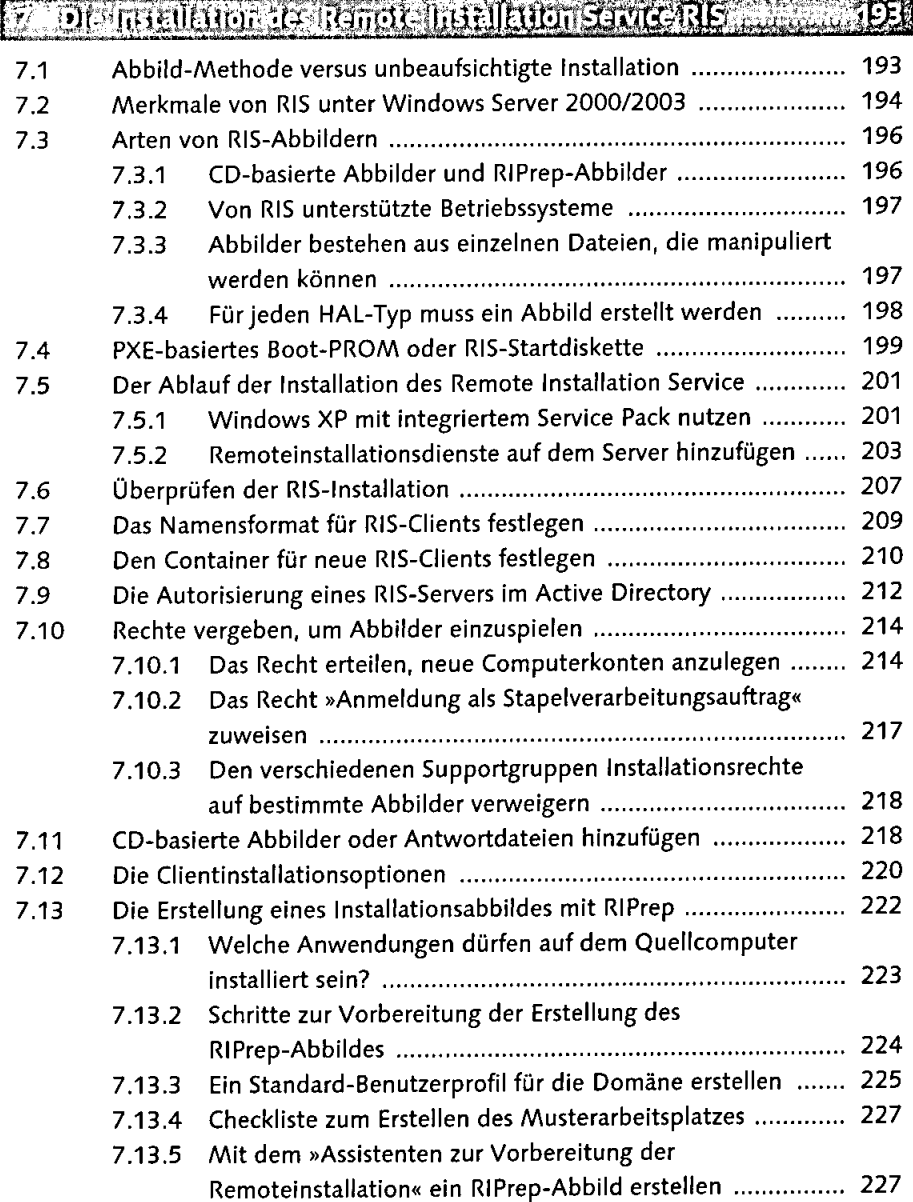

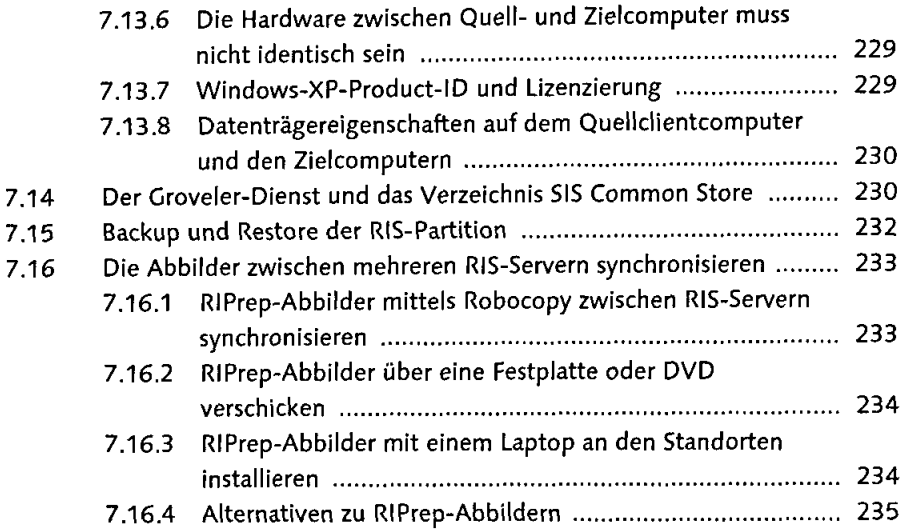

### BaDieRISthstallationeines Windows XP-Professional dilents, 2-

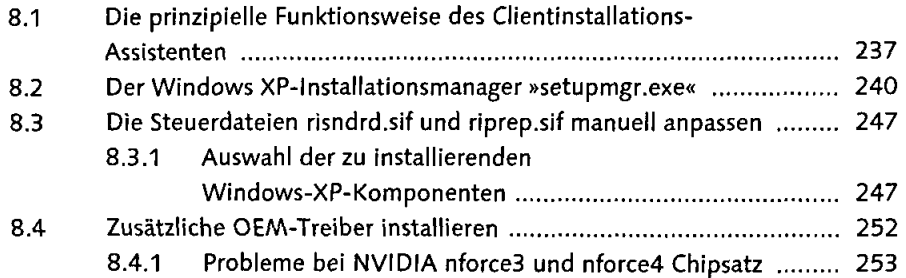

se Alternative zur RISainstallation des Musterellen matin

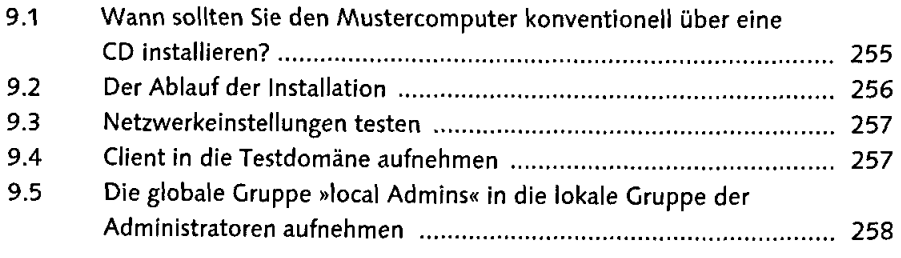

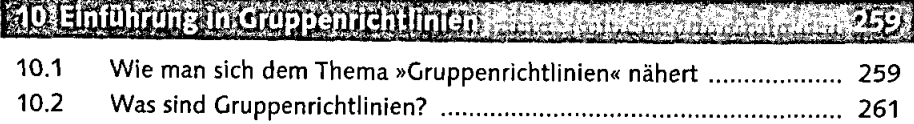

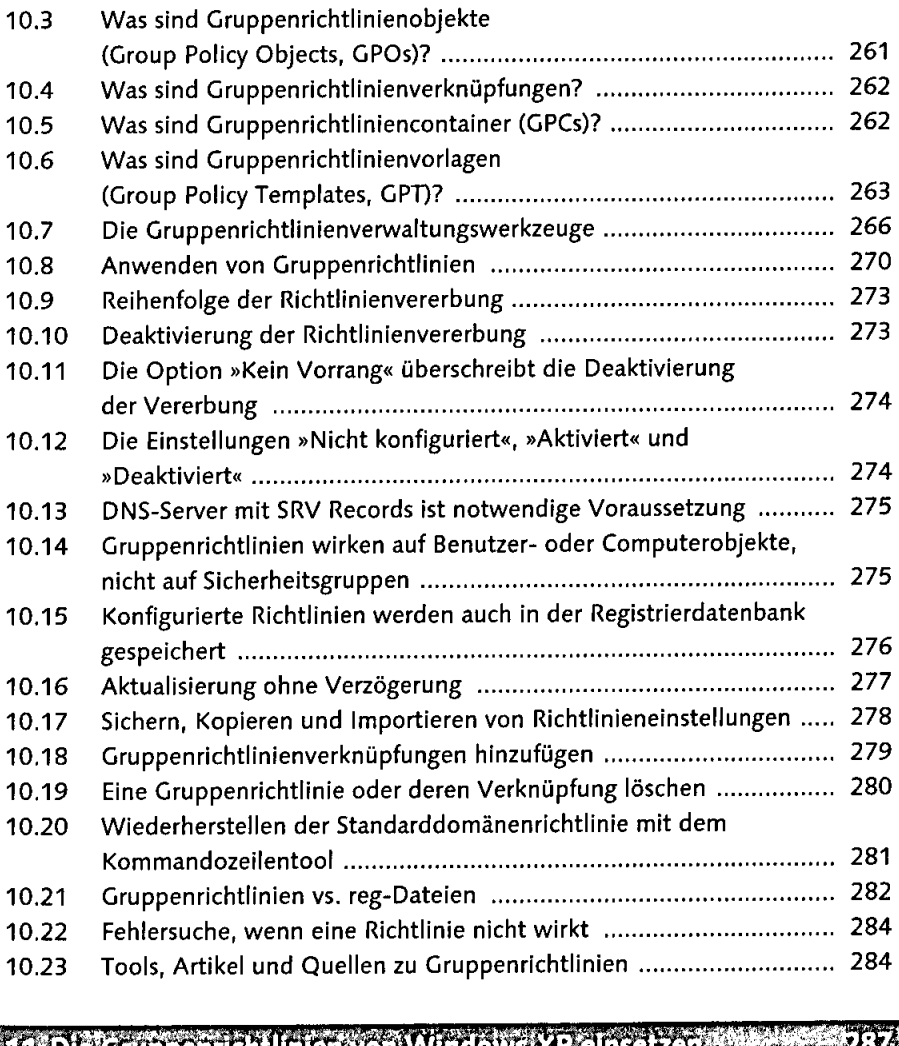

#### 11 Die Gruppenrichtlinien von Windows XP einsetzen Stammann 28

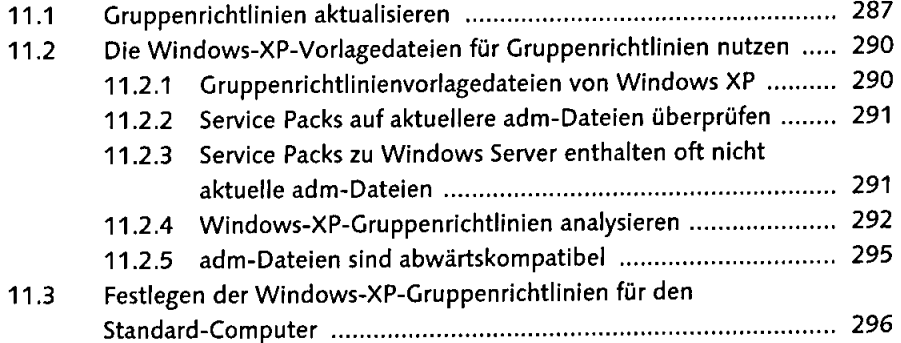

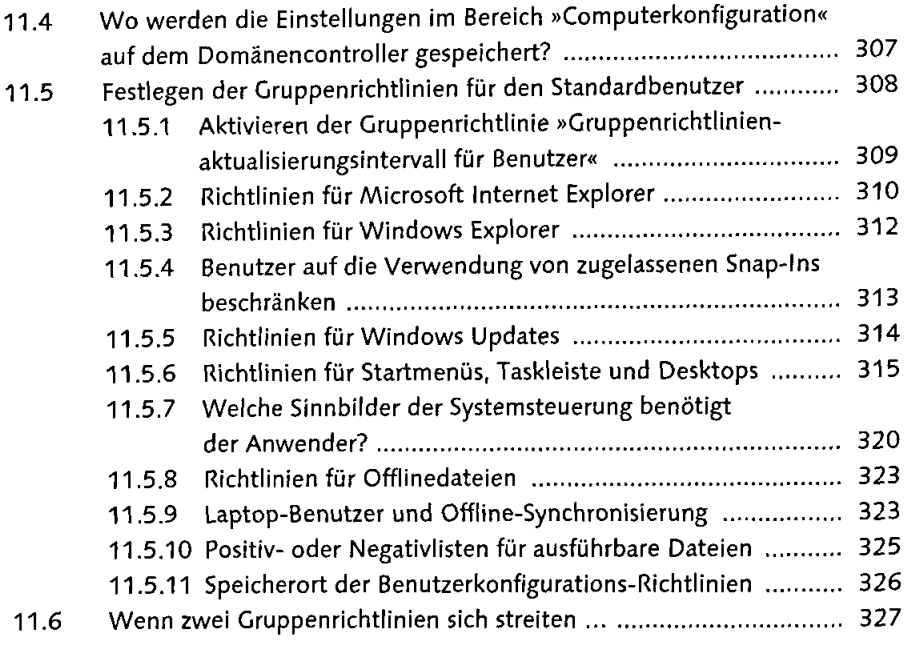

### Niz Eigene Vorlagetatelen (unfehlende Gruppenrichtlinien auf mit 335)

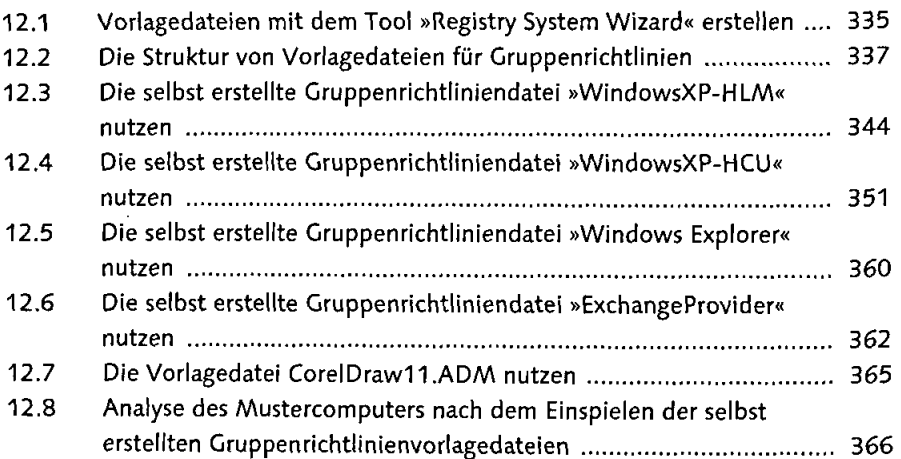

**STERMICrosoft Officelim NGFzwerkellers** dalamnan

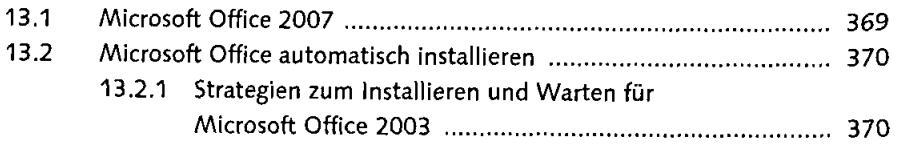

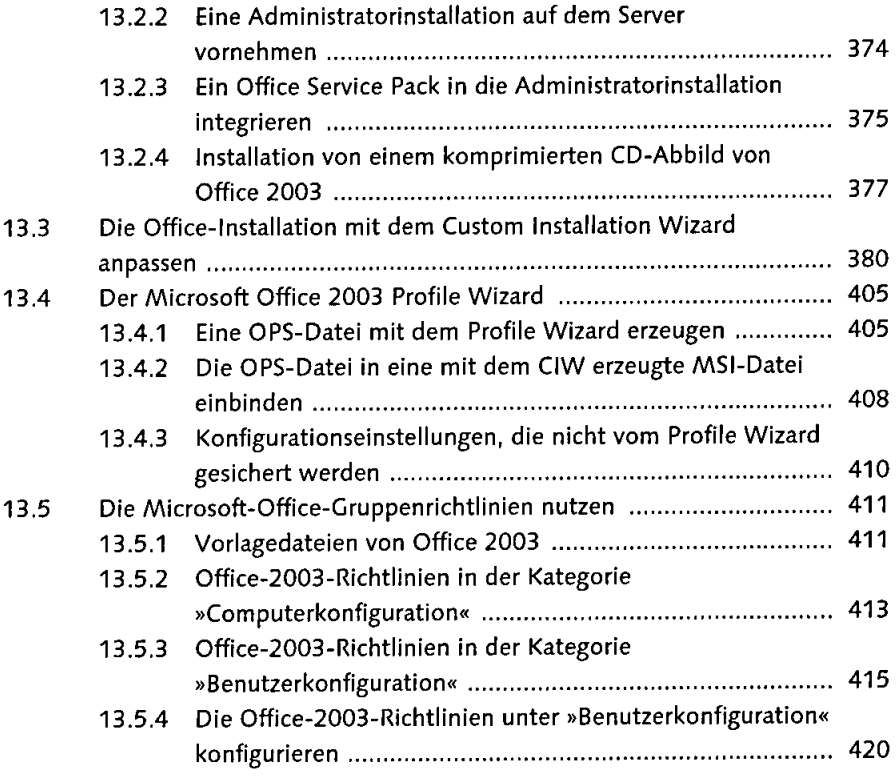

# 

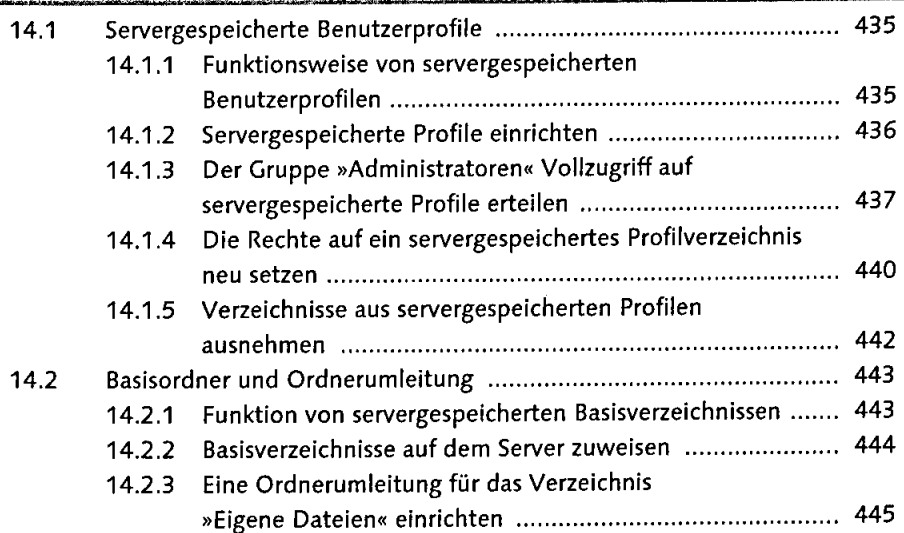

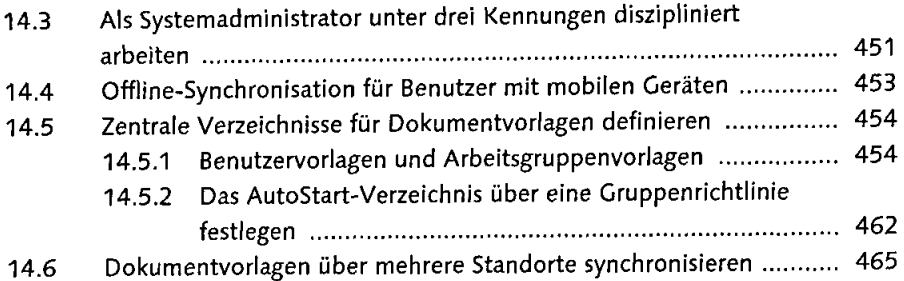

#### **ELEDER/ADMUNICISHTDL** din in harra a an an an an an an an an a

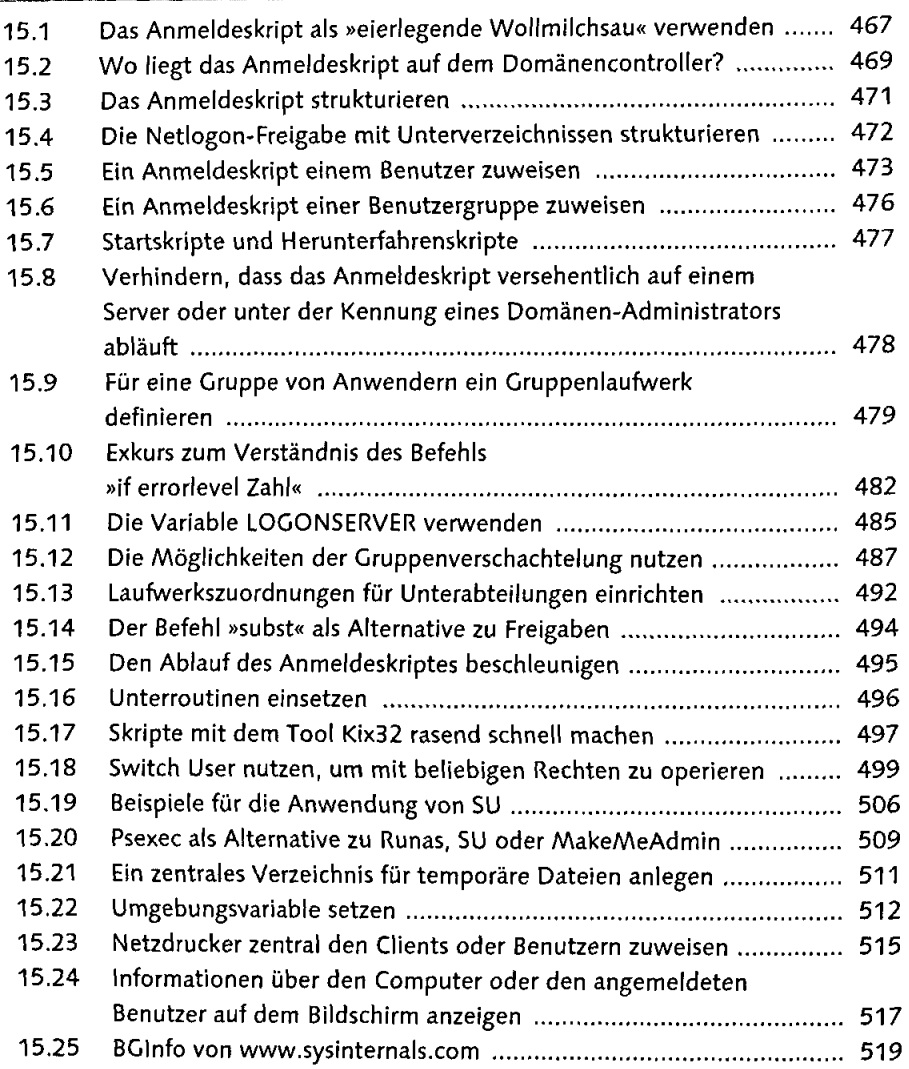

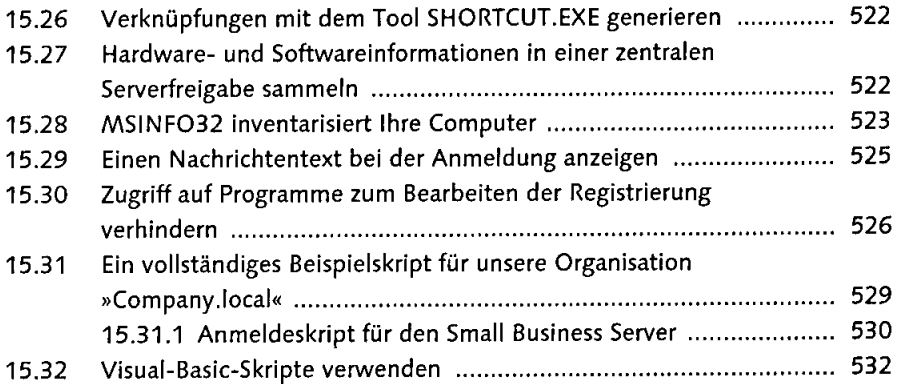

### .<br>It with the standard of the environming connect stands of the state of the state of the state of the state of t *\* l J* 'Tl *'\** «,>•«•«- tir,'.- .''i i»» £\$4

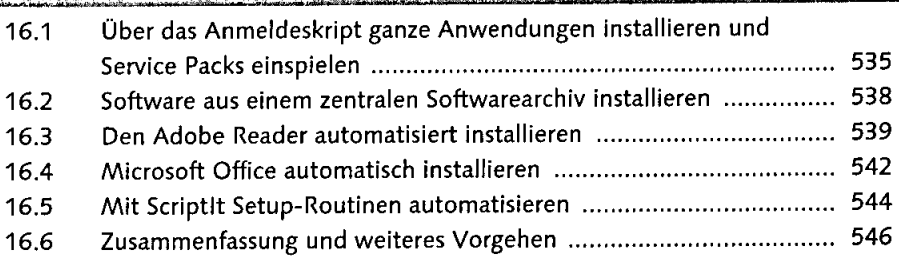

### 4/2DI arxiellung des Komplettabbildes annung auf auf auf

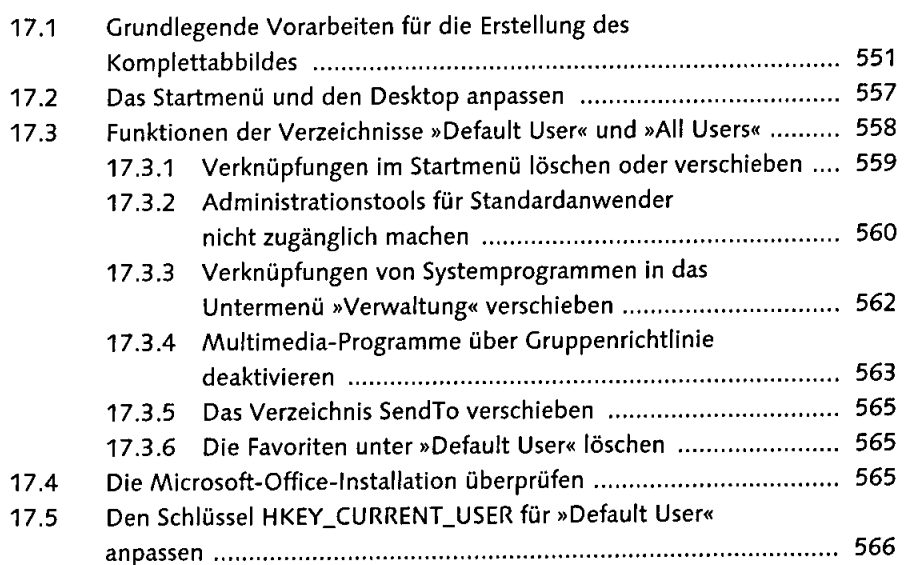

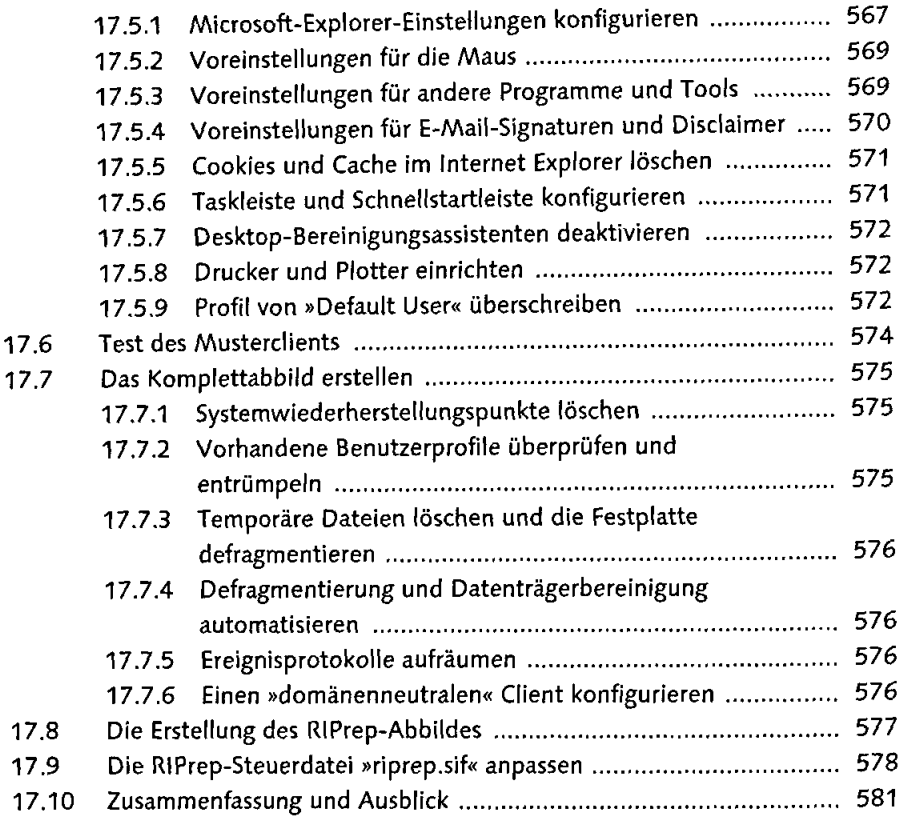

'18 Strategische Überlegungen und Tipps Alfreitungen und

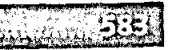

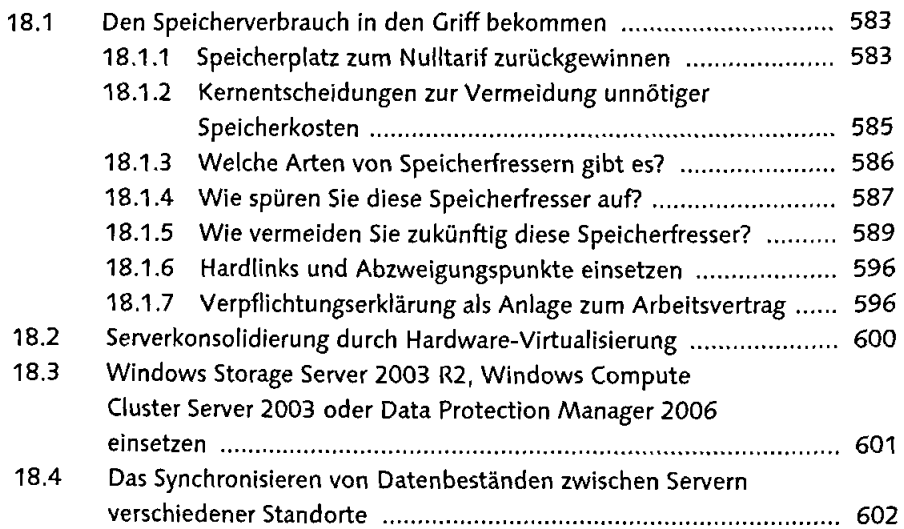

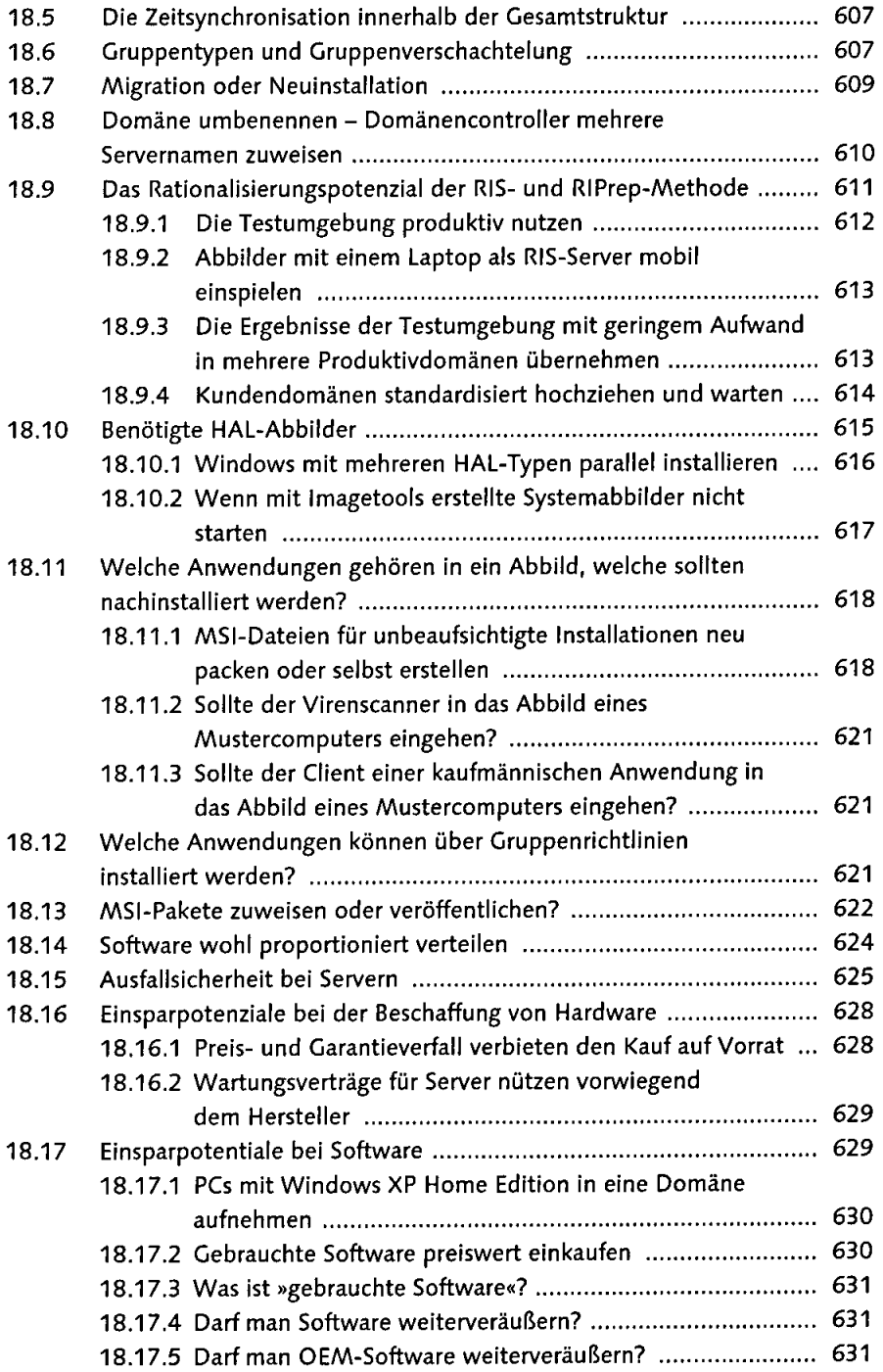

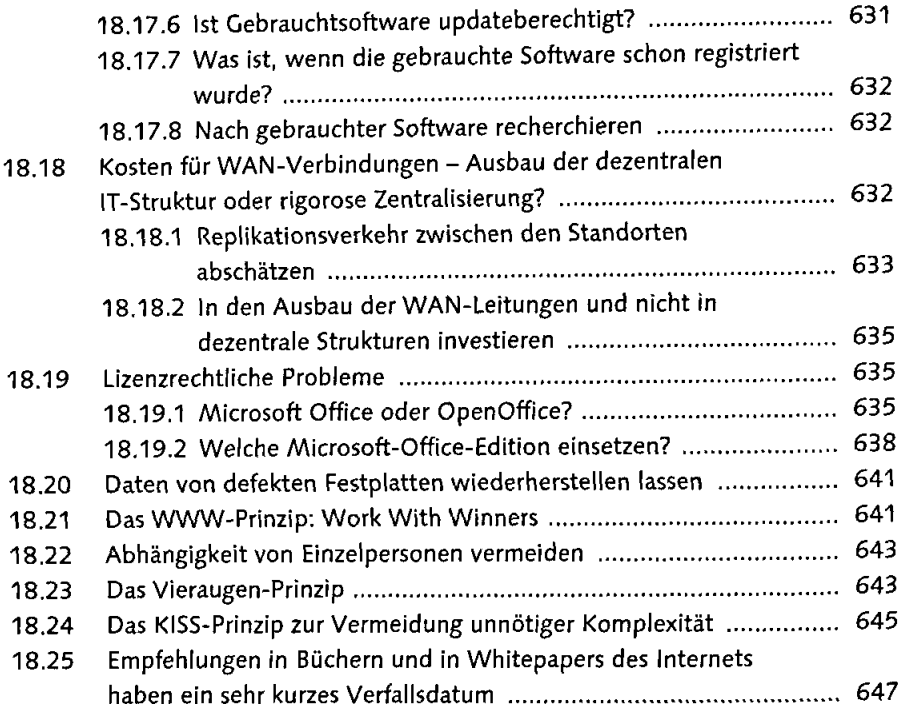

### 19 Namenskonventionen für Active-Directory-Objekte Active (49)

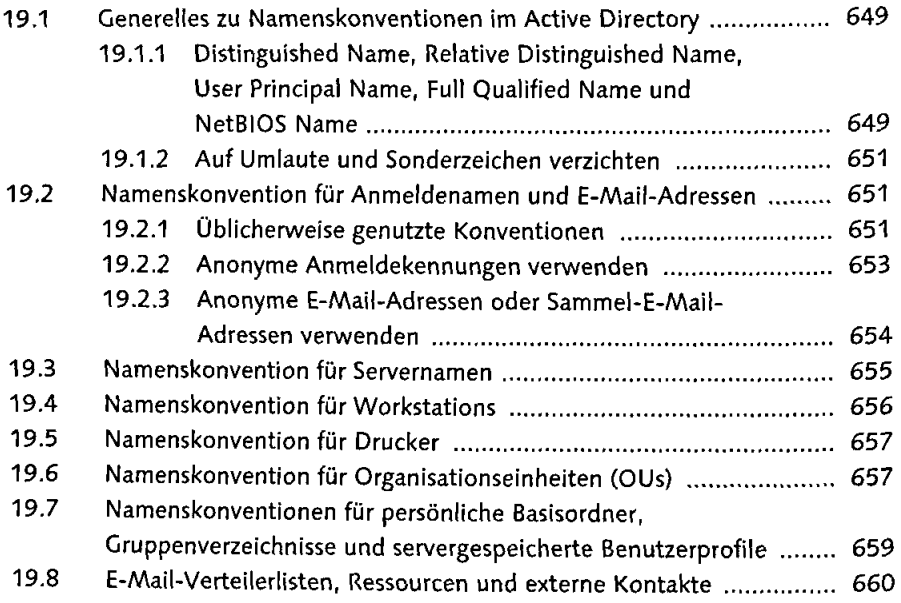

 $\overline{a}$ 

### 202Gruppentund/GruppenVerschitchtelung ein zu auf aus aus des G61

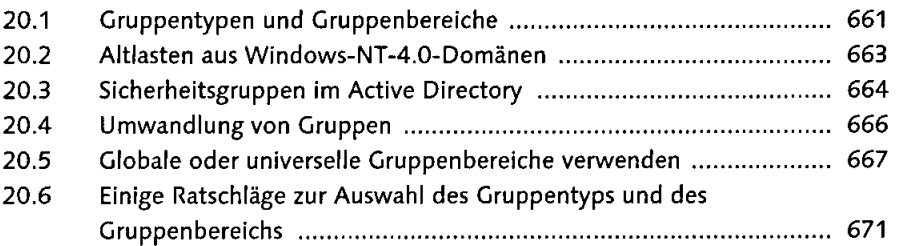

### 21 Access Based Enumeration ABES Recognized the Search (675)

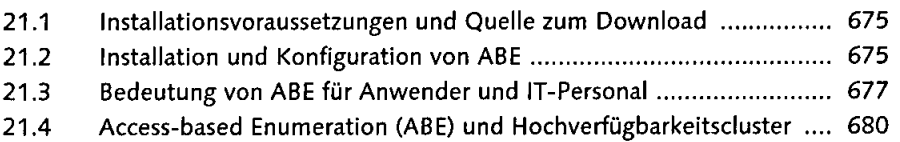

#### 22 Netzwerkordeker einrichten werden aufgreisen auf der Friegest

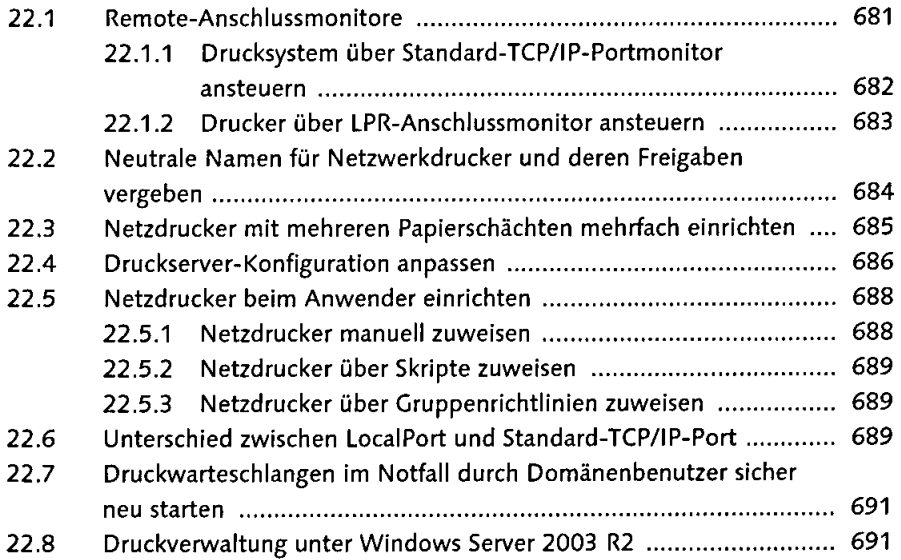

#### (23) Betriebsmasterfunktionen und der globale Katalogserver ein 693)

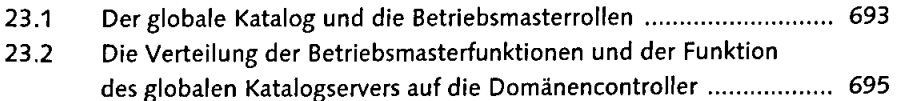

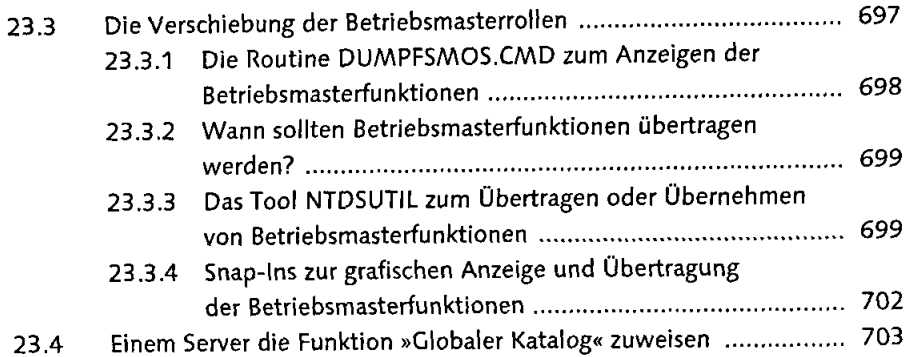

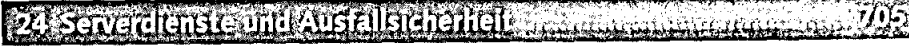

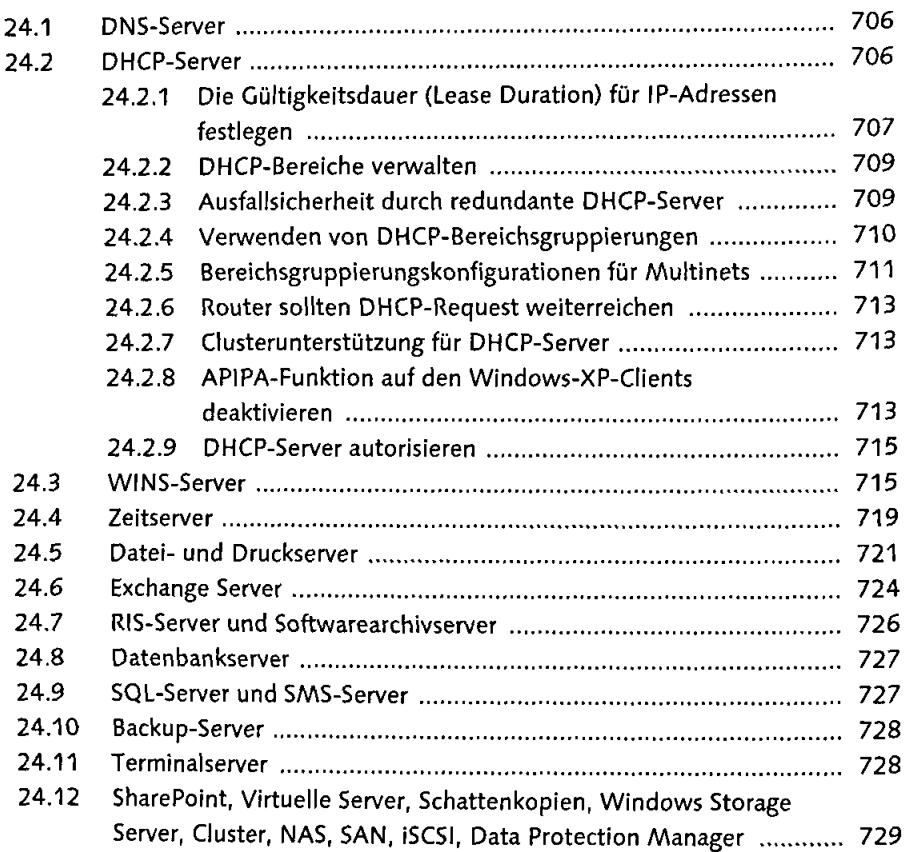

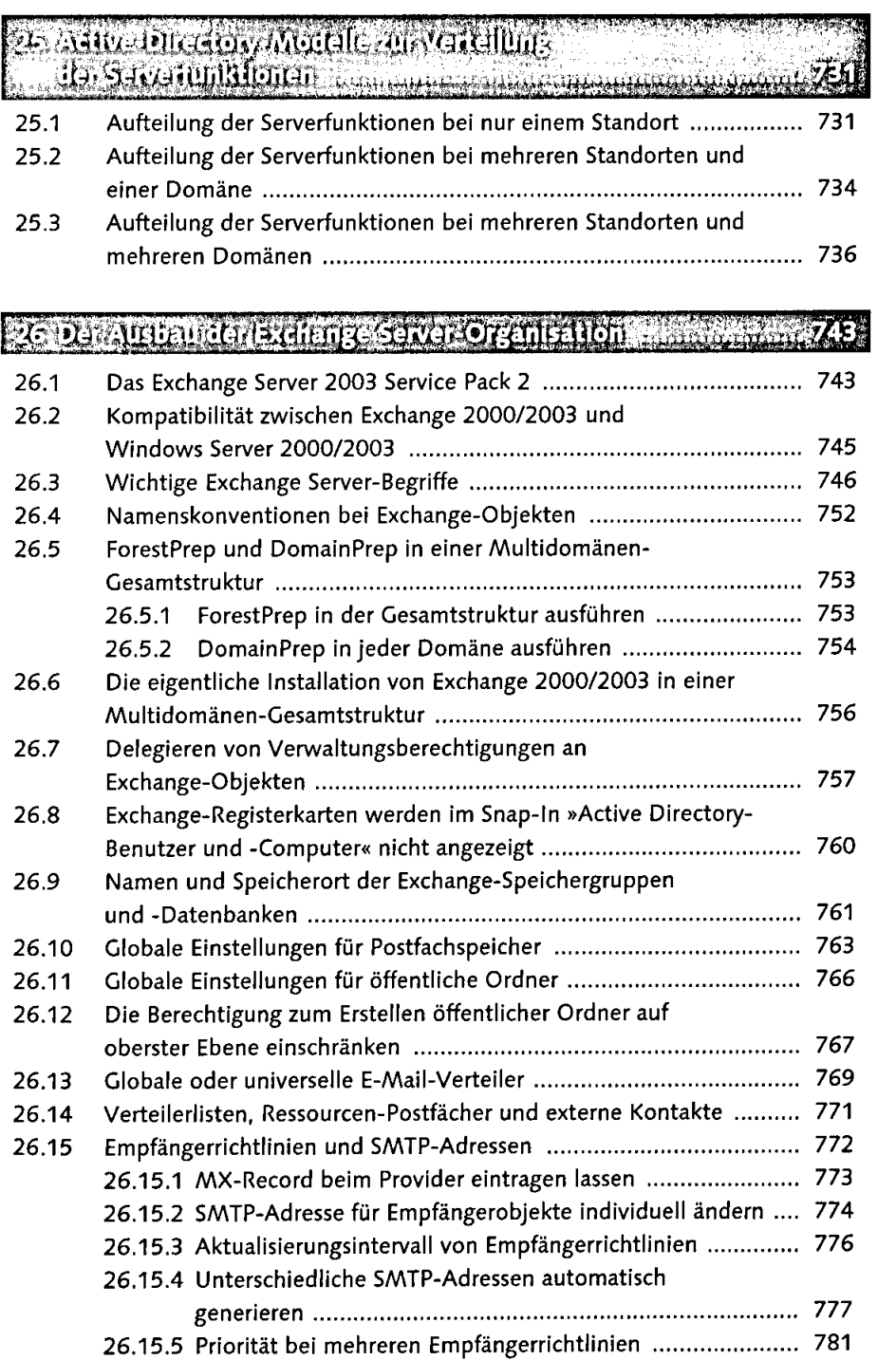

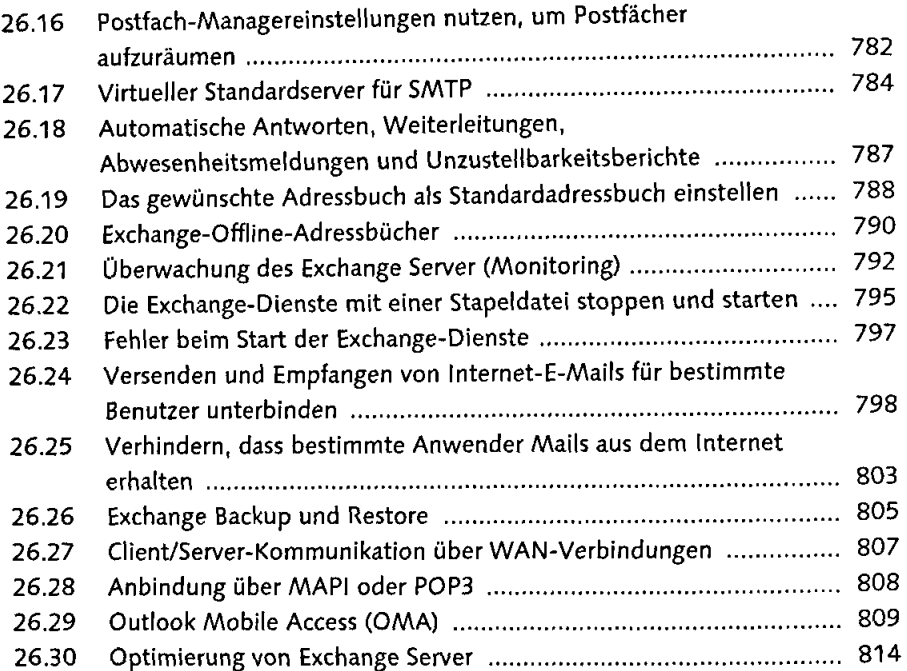

### 27. Outlook und öffentliche Exchange Ordner praxisitätulitzen. 1574

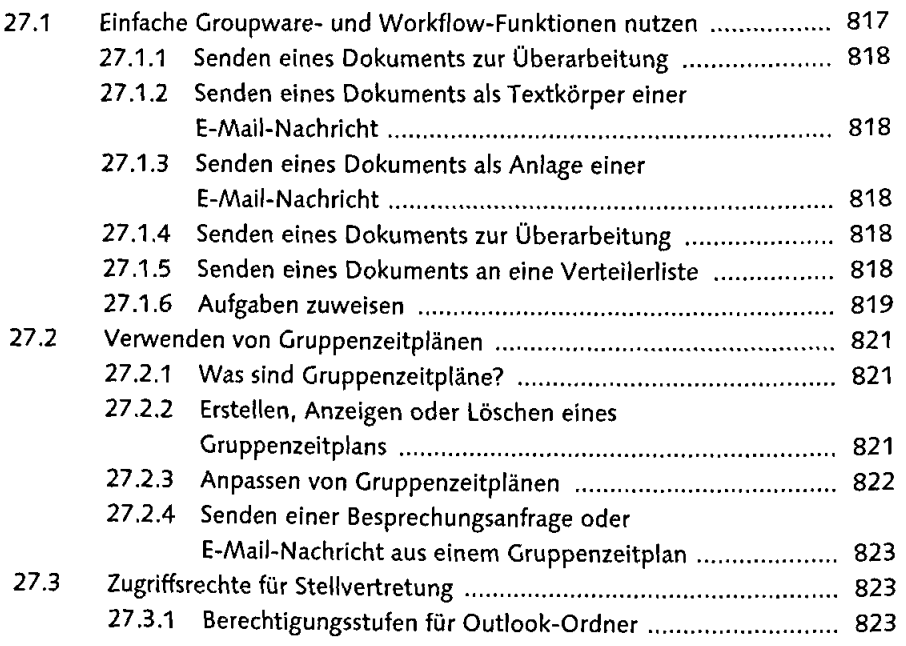

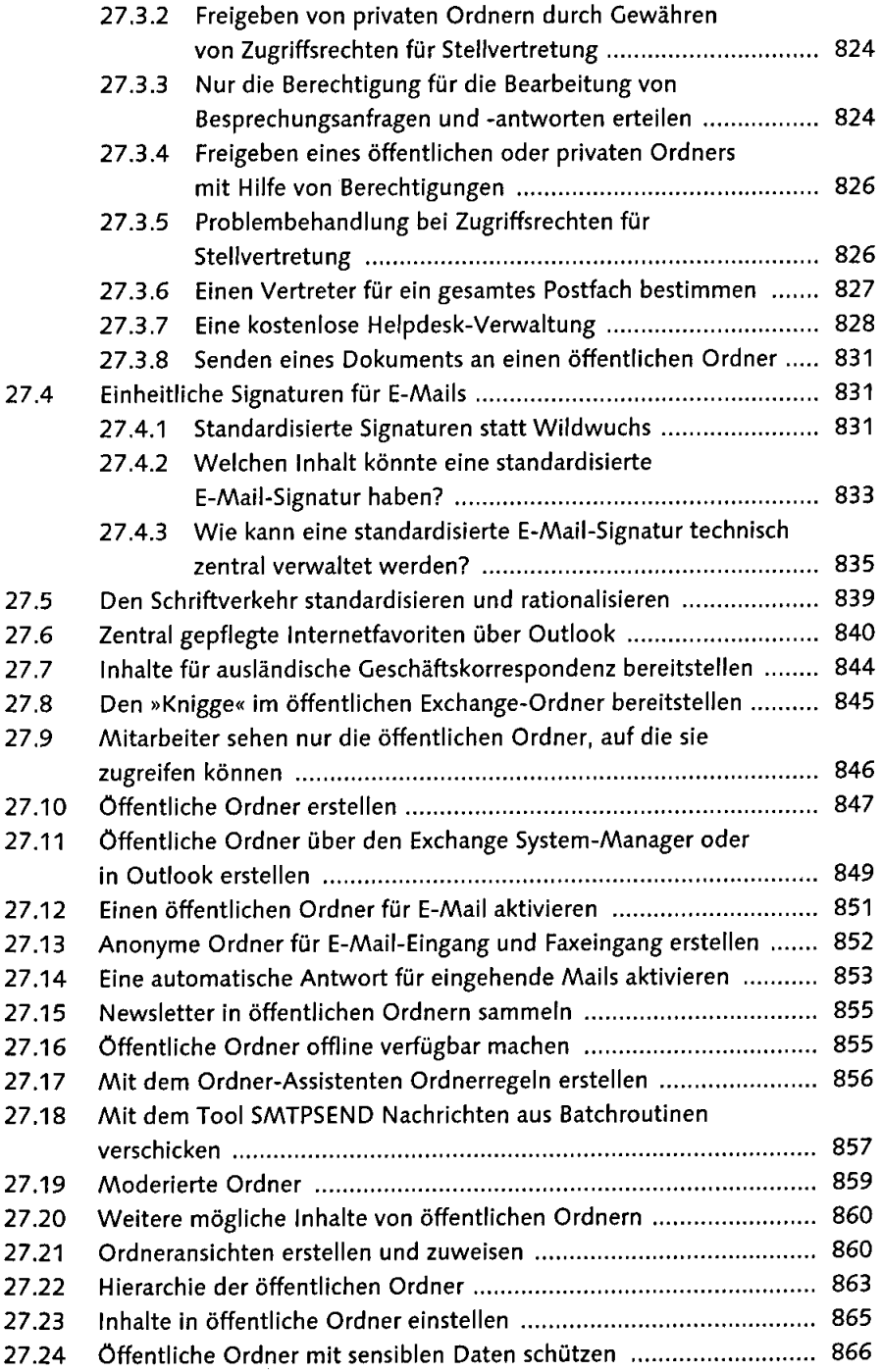

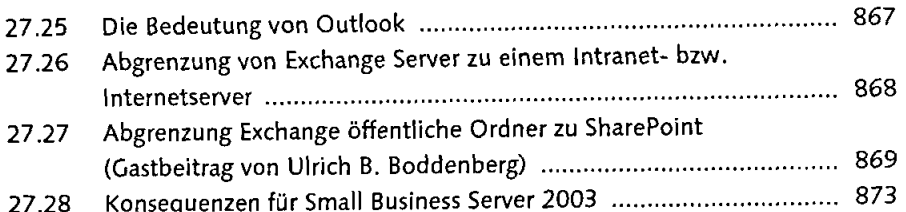

#### **REAL** 28 Exclienge Administration all (garen componential componential

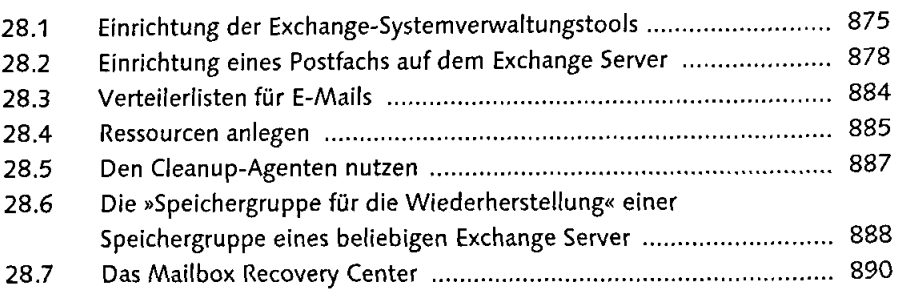

### 29. Hinweise zur Etchange Installation und Migration

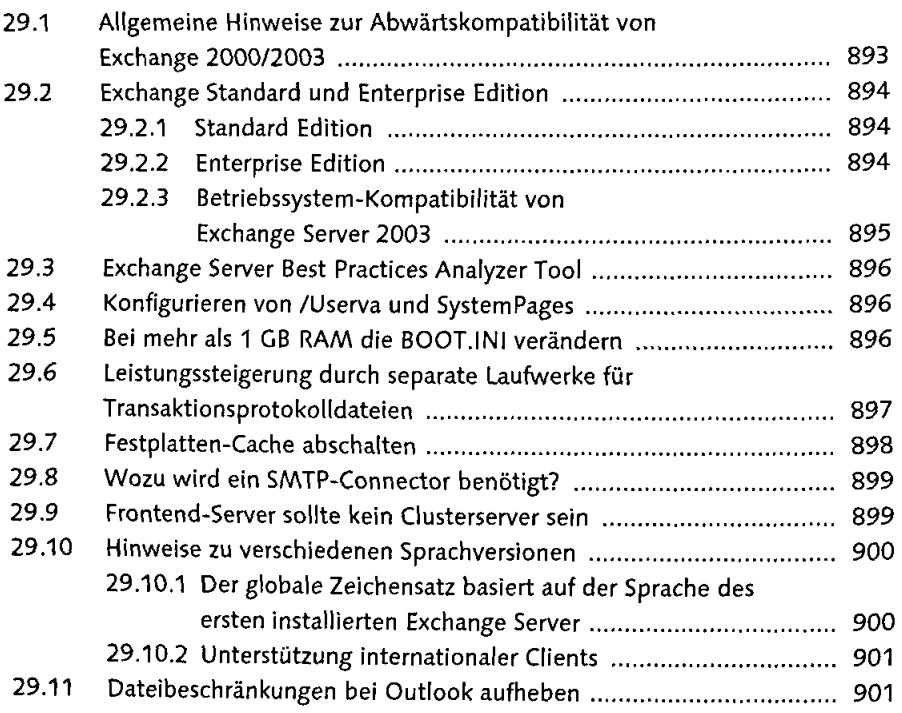

#### SOISIcherheituntverteilterractive Directory and also were within 1903)

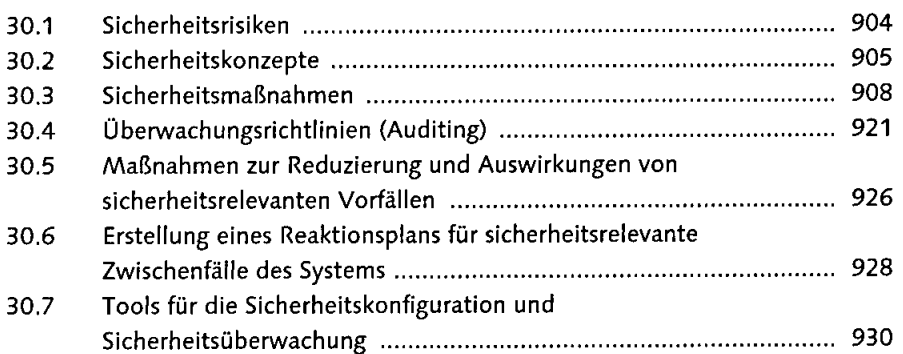

#### En Finstieg in die Projektierung in Artika fon man in der demokratie T

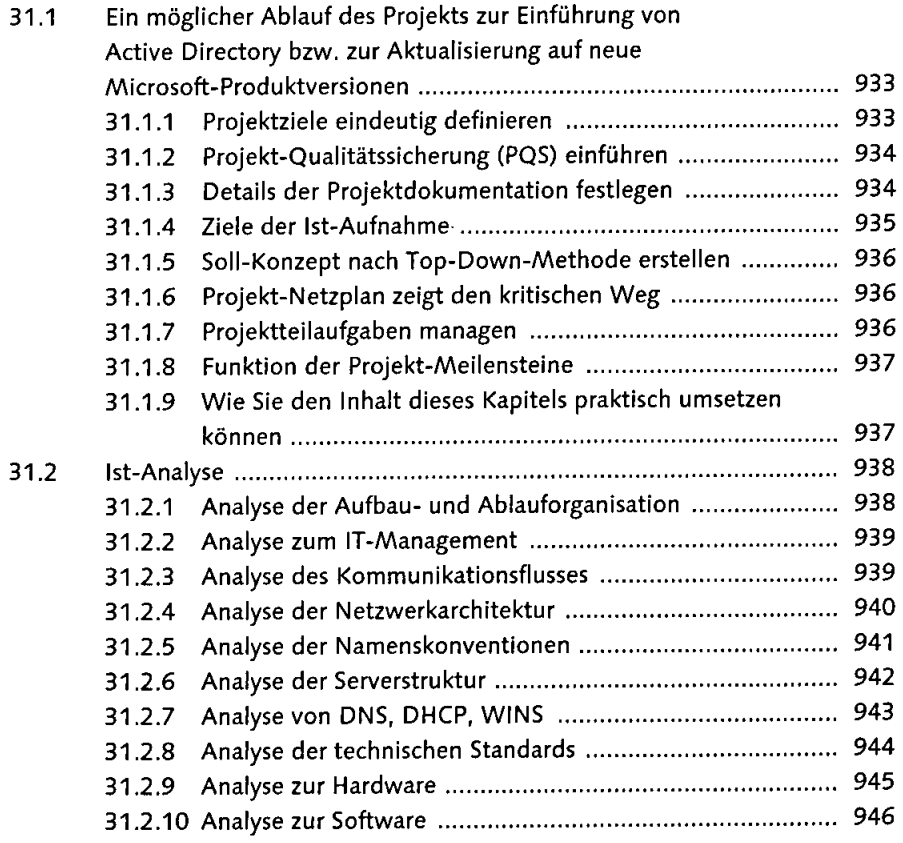

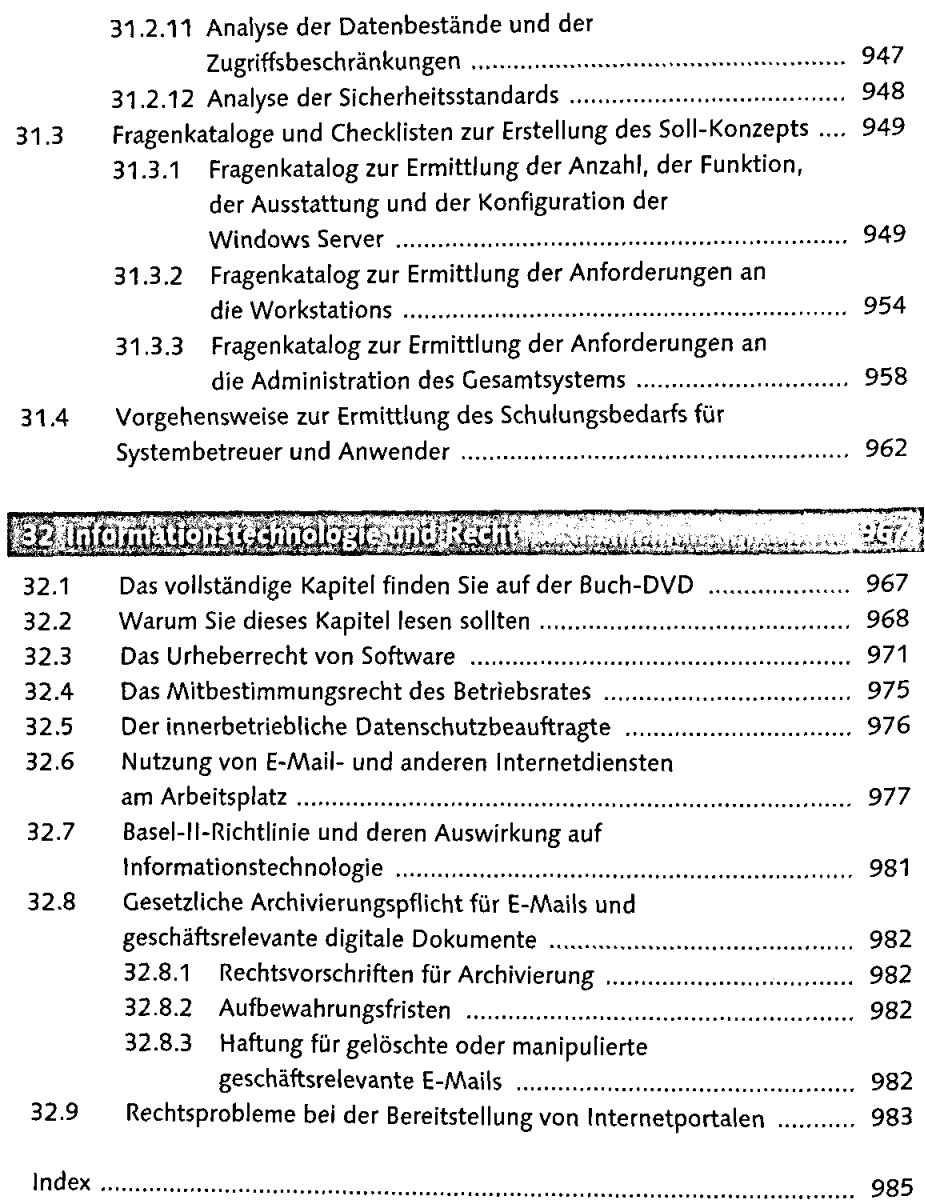

 $\sim 10^{11}$